## Opret betaling-indbetalingskort

Har du brug for hjælp? Kontakt Netbank Supporten Privat: tlf 70 80 10 70 – Erhverv: tlf 70 80 10 71

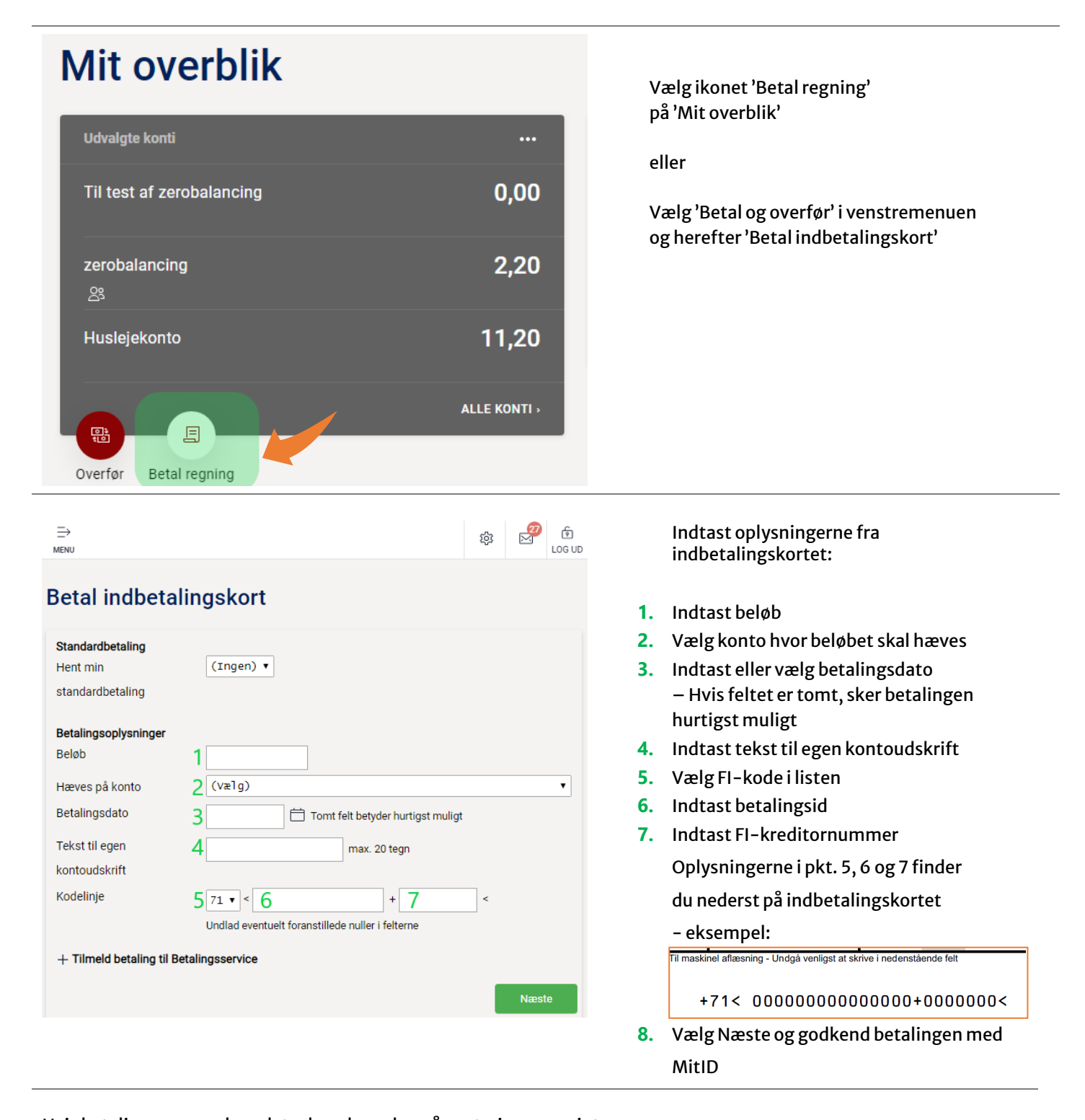

Hvis betalingen er pr. dags dato, kan du se den på posteringsoversigten. Skal betalingen først ske i morgen eller senere, kan du se den under 'Kommende betalinger', hvor du også kan slette eller rette den.

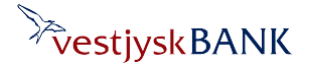